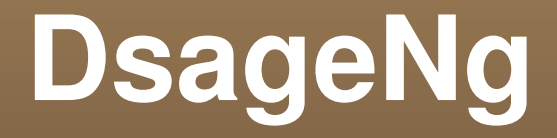

**Distributed** Parallel Asynchronous

**Collaborative** 

Sage

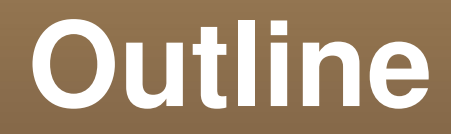

- What
- $-Why$
- **How**
- When

# **What**

#### **Distributed**

- Sage "Over the Wire"
- Parallel
	- So much to do, so little time
- Asynchronous
	- **Everything is an event to be "handled"**
- **Collaborative** 
	- A short walk from Distributed, Parallel, **Asynchronous**

# **Distrubuted Computing Deconstructed**

- **Processing**
- State Management
- Communications
- **Programming**

cpu gpu memoryHierarhchy myranet gig-e threads processes multicore lan wan fpga persistance raid asynchronous synchronous coupling interaction bigIron cluster multiCluster faultTolerant replication security heterogeneous multiUser computeBound ioBound

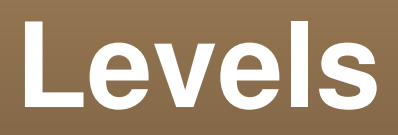

#### High Level Low Level

- Management
	- **Instantiation**
	- **Initialization**
	- **Control / Termination**
- **Scatter / Gather**
- **User Interaction**

- 1) Performance
- 2) See 1

3) 4)

5) Ease

## **Problem Decomposition From Sage's Perspective**

- Speed
- **Exogenous Event Handling**
- **Collaboration**

# Accomplish Considering

- **Latency**
- **Bandwidth**
- **Decomposition**
- Cost / Cycle
- **Endogenous Events**
- **Heterogeneity**

# **Considerations Expanded**

- **Shared Memory**
- **LAN** 
	- **Infiniband/Myranet...**
- WAN
	- **Security**

# Transports Programming

- **Processors**
- **Threads, Processes, Coroutines**
- Asynchronisity

# **Asynchronisity**

- **Everything is an** Event
	- Synchronous
	- Asynchronous
- Threads are **Callbacks** Evil!!! (Long Live Threads)
- **Programming Model** 
	- Polling (stupid)
	- **Blocking** 
		- **Hold that thought**
	- Coroutines
		- Good with issues
	-

# **Blocking**

- **Application Level code shouldn't block** 
	- We have "things" for that
- **Applications block because the application** programmer doesn't know how to do it any other way
	- **Not entirely true**

# **Twisted**

**Framework for building Asynchronous Systems** 

- **Everything is asynchronous....**
- Whats Important?
	- 1) Reactor
	- 2) Deferreds
	- 3) Things built on 1) and 2)

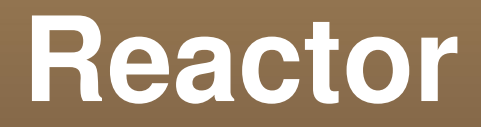

- **Select on steroids**
- **Blocking done right**
- **Event Dispatching** 
	- **Timed**
	- **Exogenous**

### **Callbacks**

#### Continuous

- eventSource.registerCallback(fn1, \*args, \*\*kargs)
- def fn1(arg1, arg2, \*args, \*\*kargs):

...

...

- One Time use Deferreds (D)
	- D = object.doSomething(\*inArgs, \*\*inKargs)
	- D.addCallback(fn2, \*args, \*\*kargs)
	- def fn2(res, \*args, \*\*kargs)

# **Deferreds**

- Deferred A Promise
- An object (defer.Deferred) with two important methods
	- D.addCallback(...)
	- D.callback(...)
		- This can be called multiple times = CallbackChain

42 def main():

- 43 def gotResult(result):
- 44 print "result is: ", result
- 45 d = O.doLongCalculation()
- 46 d.addCallback(gotResult)
- 47 d.addCallback(lambda r: reactor.stop())  $#$  throw away the result
- 48 return d

# **What Code Looks Like**

```
d = O.doComplicatedLengthyCalc(a, b, c)# returns deferred
def gotResult(result)
        print "important message: ", result
        return "a more important message"
d.addCallback(gotResult)             # first callback
def gotResult2(result, i2, s2, specialLabel)
          print "gotResult2 returns: ", result # will print "a more important message"
   print i2, s2, specialLabel # will print "2, string2, special"
d.addCallback(gotResult2, 2, "string2", specialLabel="special")
d.addErrback(errfn,...)    # exception handling for deferreds
```
### **A deferred can return a deferred**

If you need to call a method that returns a deferred within your callback chain, just return that deferred, and the result of the secondary deferred's processing chain will become the result that gets passed to the next callback of the primary deferreds processing chain

### **Twisted Architecture**

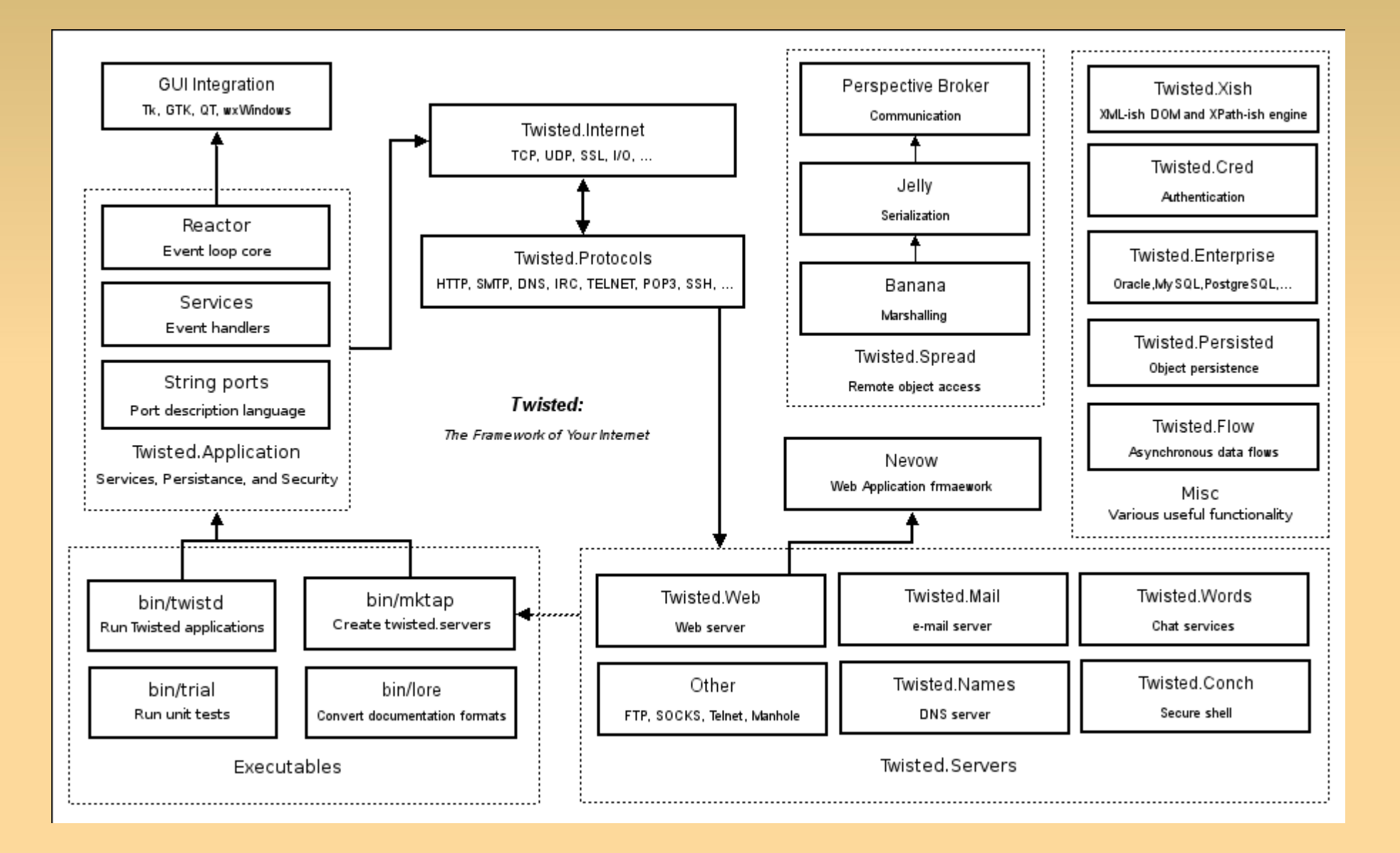